## Cheatography

## Work Mac ShortCuts Cheat Sheet by [thadanzar](http://www.cheatography.com/thadanzar/) via [cheatography.com/113115/cs/21688/](http://www.cheatography.com/thadanzar/cheat-sheets/work-mac-shortcuts)

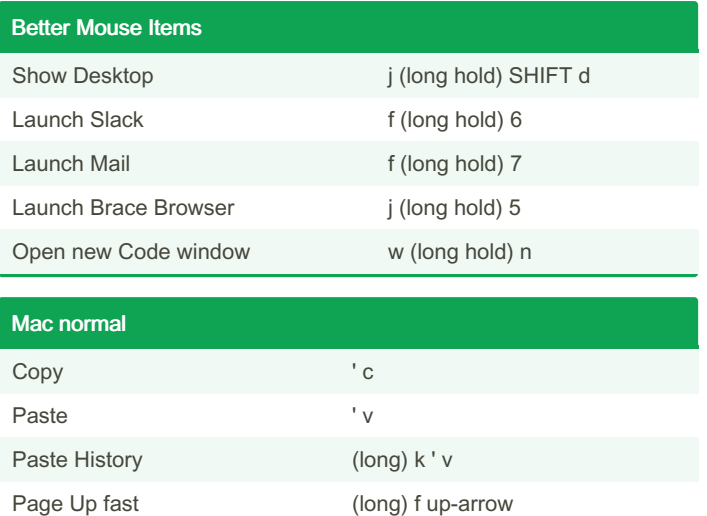

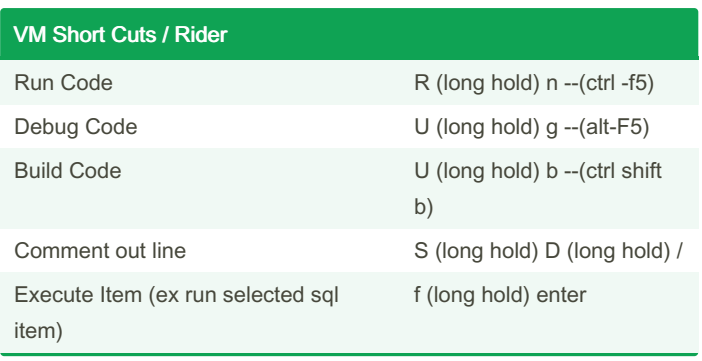

## JetBrain (mac)

Switch Tabs (open files) S (long hold) tab

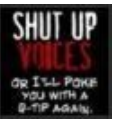

## By thadanzar

[cheatography.com/thadanzar/](http://www.cheatography.com/thadanzar/)

Page Down fast (long) f up-down Page Up (long) d up-arrow Page Down (long) d up-down

> Not published yet. Last updated 27th April, 2020. Page 1 of 1.

Sponsored by CrosswordCheats.com Learn to solve cryptic crosswords! <http://crosswordcheats.com>